# *Lecture 6: Assessment Methods*

Isabelle Guyon guyoni@inf.ethz.ch

## *Assessment Methods*

How good are the features / feature subsets we have selected?

- Classical statistics: – Perform statistical tests.
- Machine learning: – Use a training set and a validation set.

**References:** Book Chapter 2 + Book Appendix A + What size test set gives good error rate estimates? *I. Guyon, et al.* http://www.clopinet.com/isabelle/Papers/test-size.ps.Z

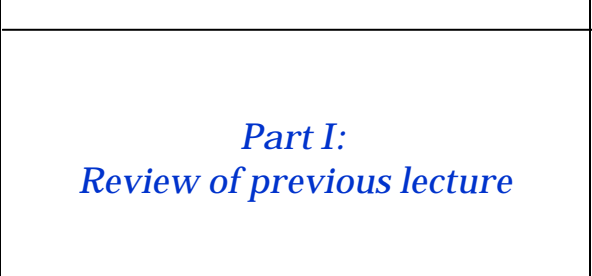

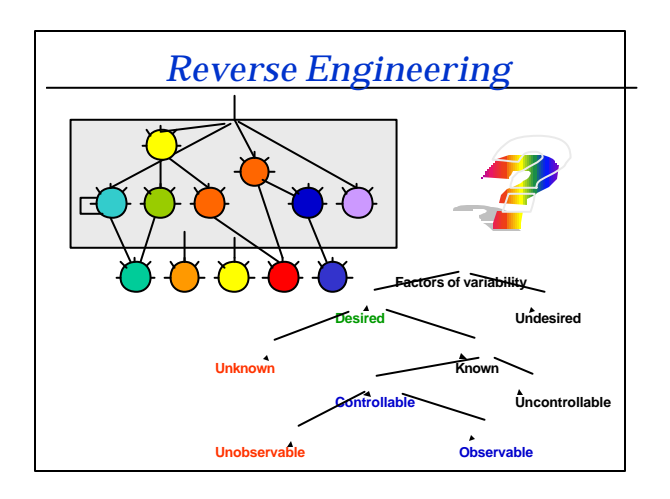

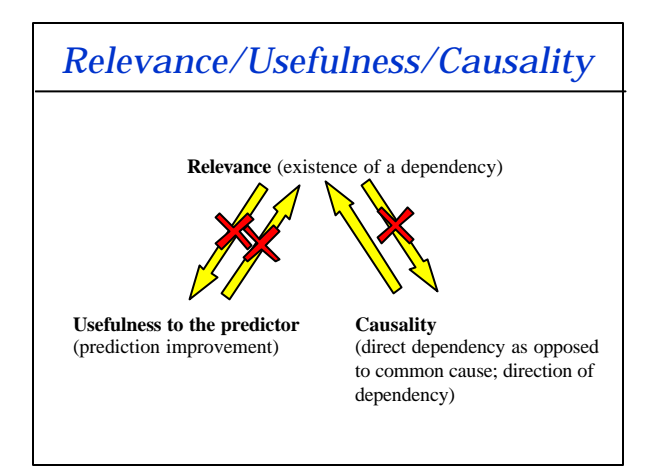

# *Definition of Relevance*

• Surely irrelevant feature:  $P(X_i, Y | X^{-i}) = P(X_i | X^{-i}) P(Y | X^{-i})$ for all assignment of values to **X**- <sup>i</sup> • Relevance:

P(X<sup>i</sup> |**X**- <sup>i</sup> )P(Y |**X**- <sup>i</sup> )

Find and index that measures the dissimilarity between P(X<sub>i</sub>, Y |X<sup>-i</sup>) and

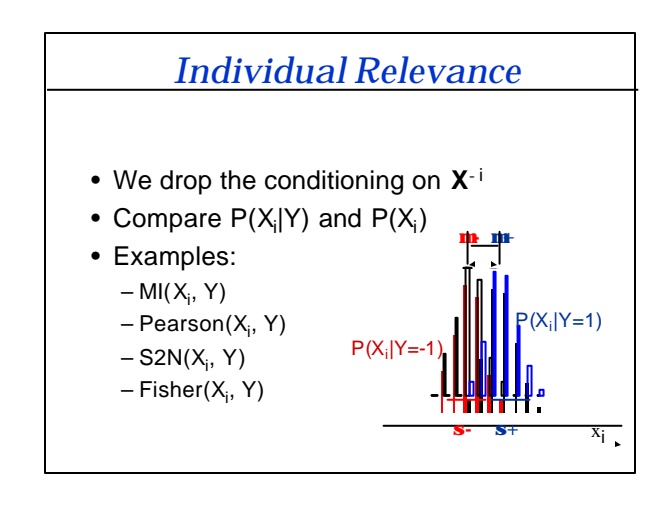

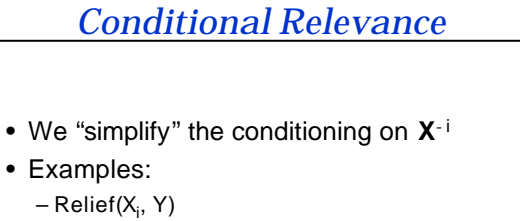

- CMI(X<sub>i</sub>, Y)
- GS(X<sub>i</sub>, Y)

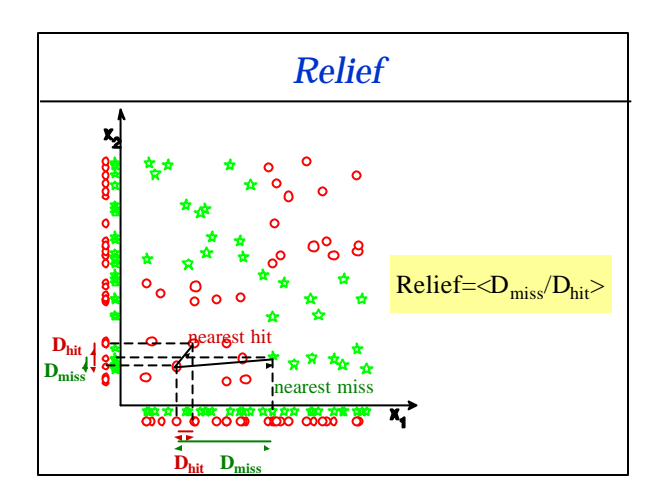

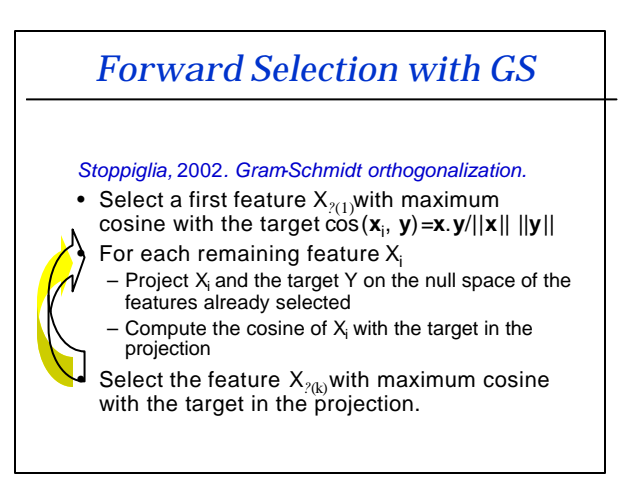

#### *Sensitivity to outliers*

- Ranking indices (e.g. correlation coefficients) may be sensitive to outliers.
- Idea: use the jackknife or bootstrap estimates!

*Part II: Assessment Methods: Classical Statistics Viewpoint*

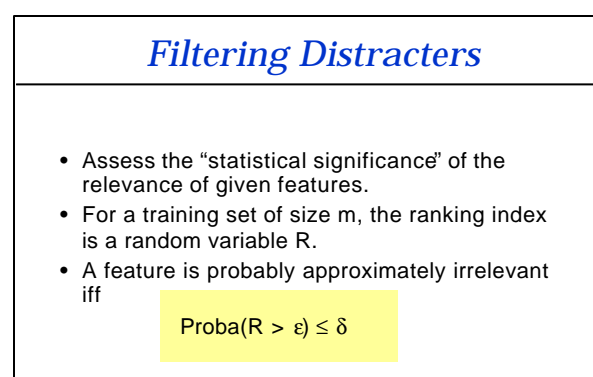

ε and δ are positive values. ε is the level of approximation. δ is the risk of being wrong.

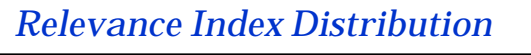

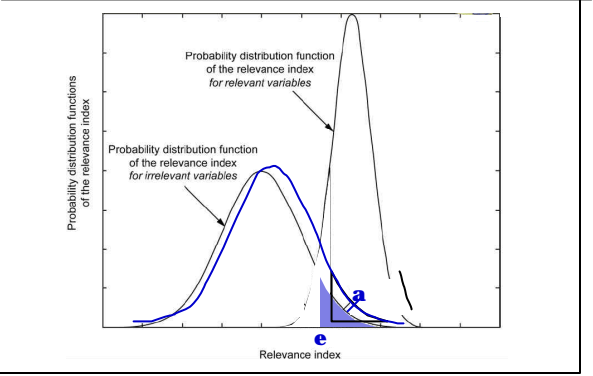

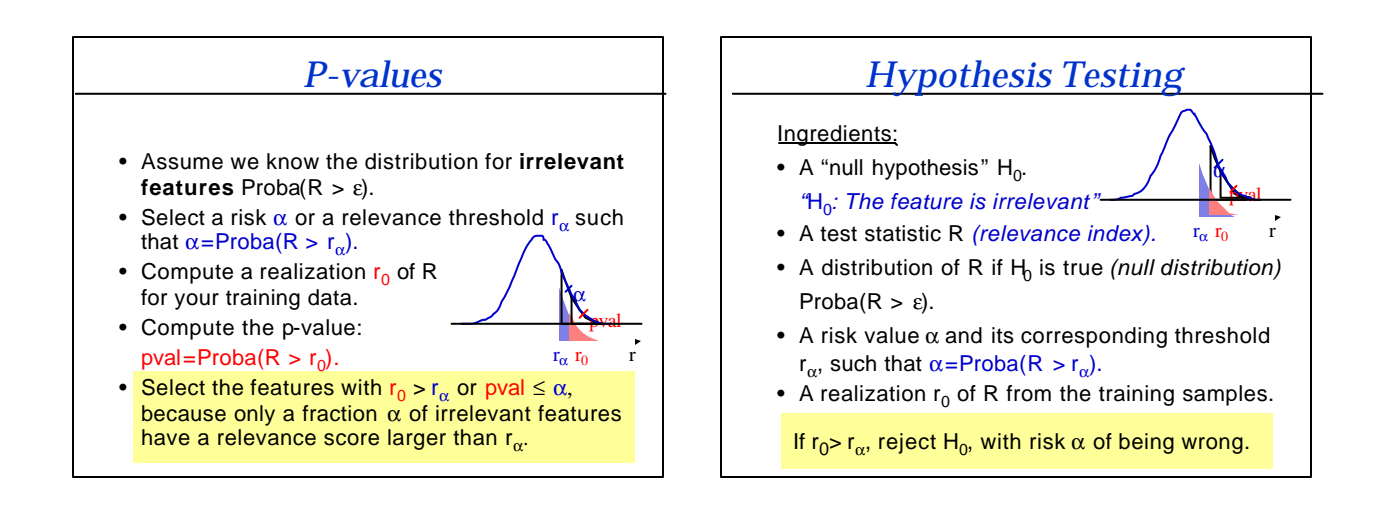

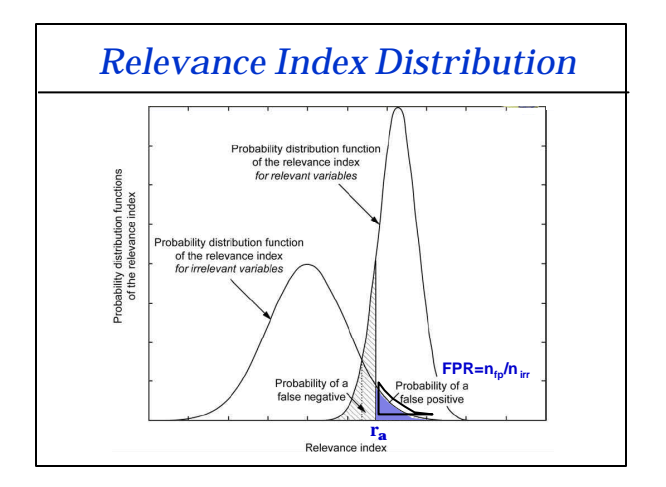

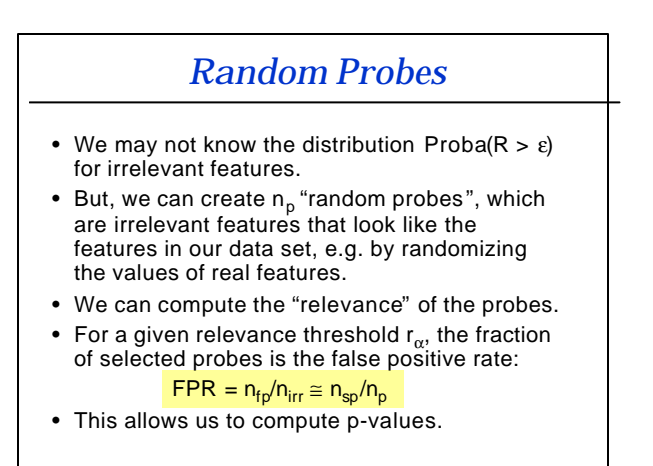

# *Random Probes are Cool!*

- Random probes allow us to assess the significance of features for ANY ranking index. This includes:
	- "non-linear" indices like MI,
	- "context sensitive" indices like Relief,
	- "conditional relevance" indices involved in forward selection like GS and CMI.
- They are more general than "classical univariate tests".
- But, they add some computational burden and require that the probes be good representatives of truly irrelevant features.

#### *Some Univariate Tests*

- Some relevance indices assume a simple model of  $P(Y|X_i)$  and  $P(X_i)$ . Proba( $R > \varepsilon$ ) for irrelevant features is then known.
- Examples:
	- Z-test
	- T-test
	- ANOVA test

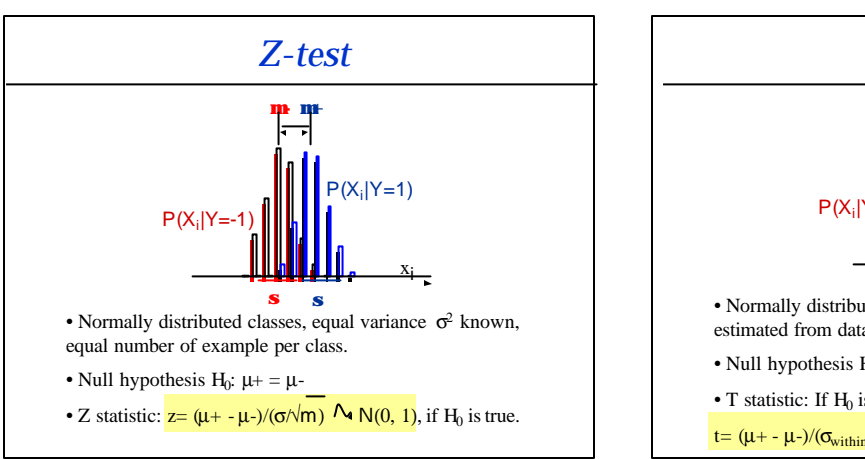

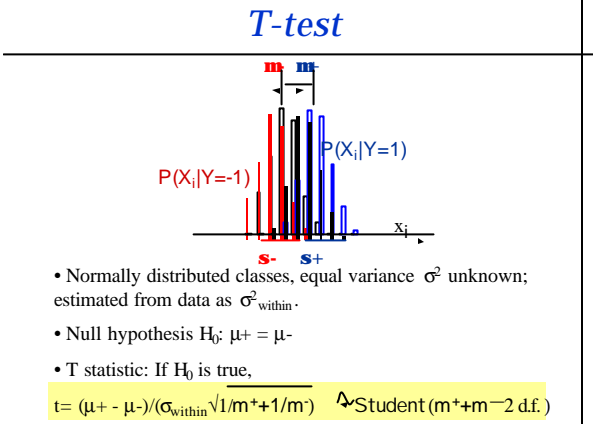

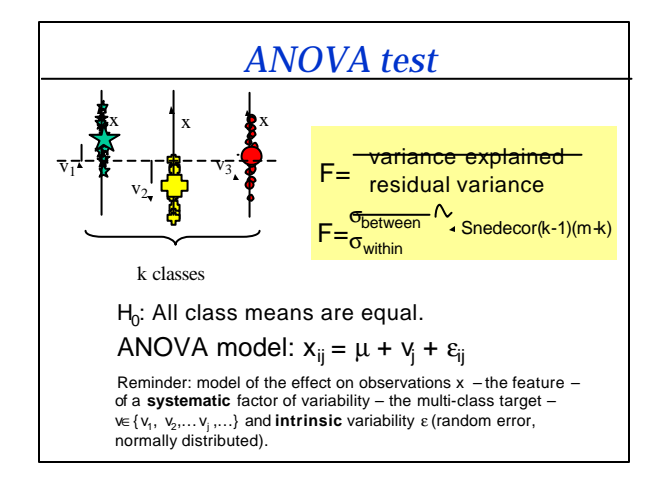

#### *Non-parametric Tests*

- Simple models of  $P(Y|X_i)$  and  $P(X_i)$  lead to parametric tests (e.g. T-test, ANOVA test).
- Non-parametric tests make no such assumptions, but compare distributions on the basis of low order statistics, e.g. the median. Proba $(R > ε)$  for irrelevant features is then also known.

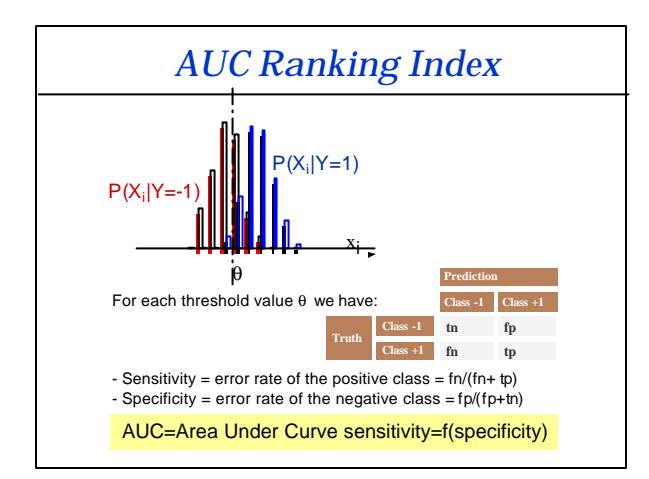

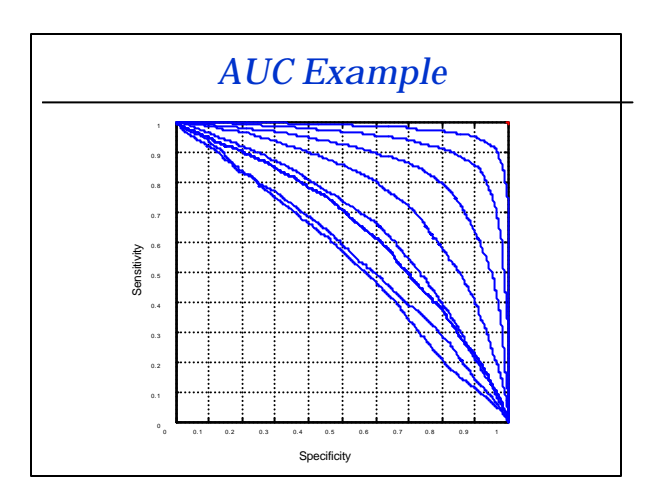

# *Wilcoxon –Mann-Whitney*

- H0: The distribution of the 2 classes is the same.
- H1: There is a displacement.
- Rank sum statistic W: rank all the feature values; W=sum of the ranks of the values corresponding to the positive class.
- W is tabulated and approx. normal for n>7.
- The ranking obtained with the two-tailed pval(W) is the same as the one obtained with abs(AUC-0.5).

# *Multiple Testing*

- If a **single** feature is tested, a threshold α on FPR=pval indicates the risk of making a wrong decision.
- In n features are tested simultaneously, will FPR indicate the fraction of incorrect decisions?
- No! If n independent tests are performed, the fraction of correct decisions will be (1-pval) n .
- Bonferroni correction: Replace pval by n pval or α by α/n.

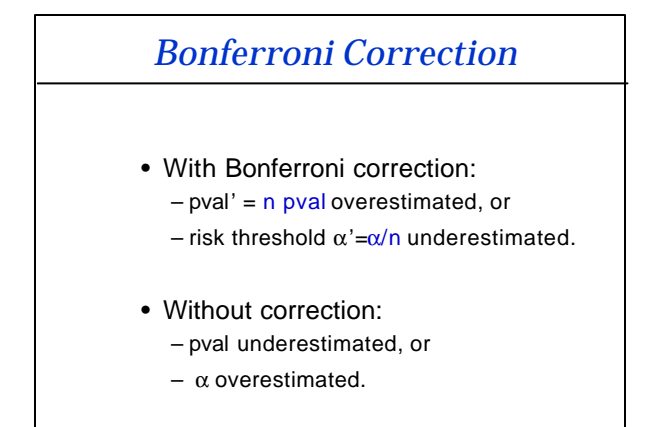

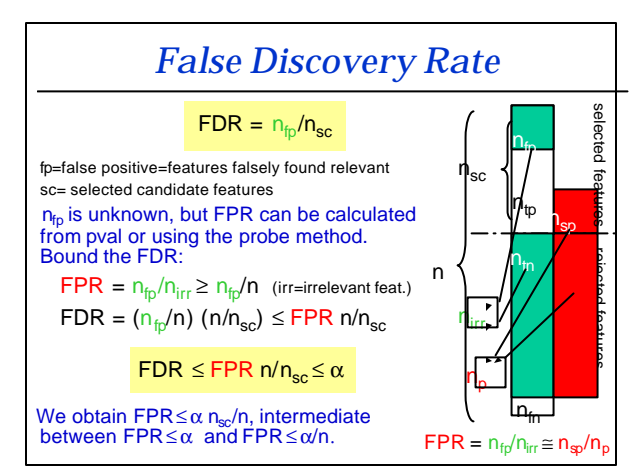

# *Nested Feature Subsets*

- Everything we talked about also works for forward selection methods providing nested subsets of features.
- Statistical tests may be used.
- The probe method may be used.
- See e.g. the GS example in the book.

# *Part III: Assessment Methods: Machine Learning Viewpoint*

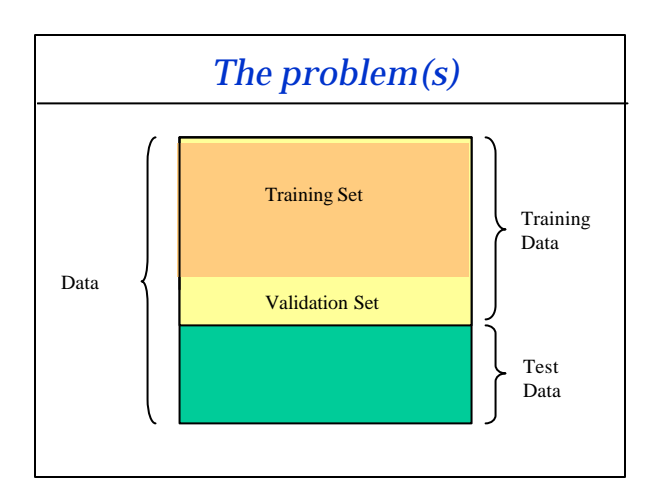

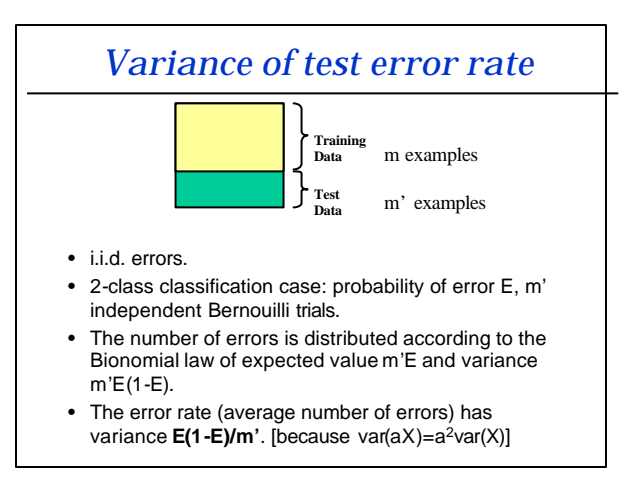

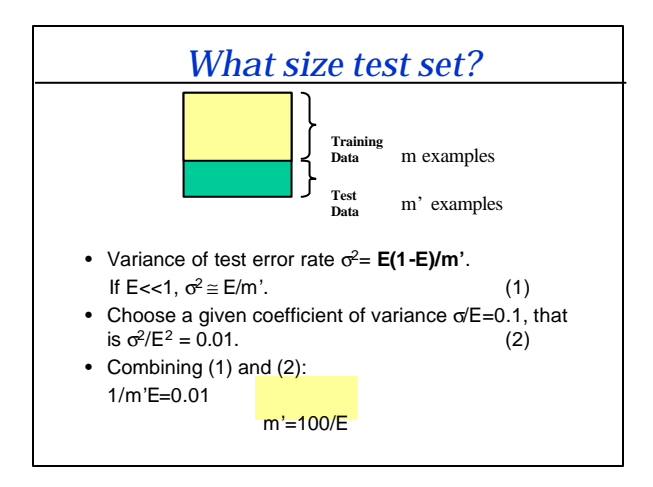

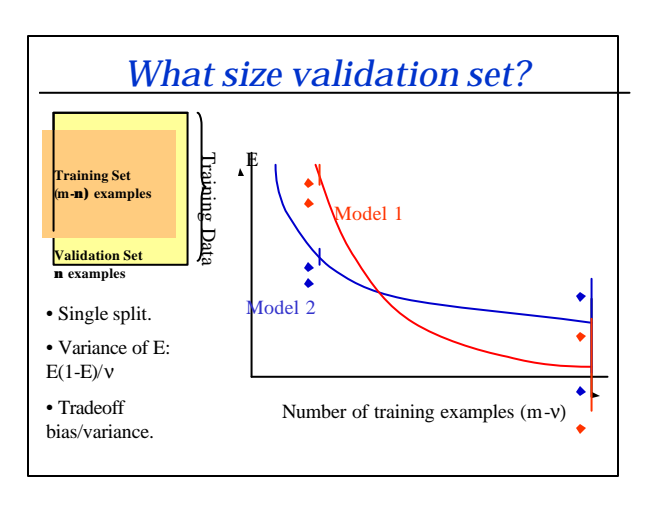

# *Test of significance Single Split*

- What difference in error rate between 2 classifiers is statistically significant?
- McNemar paired test:
	- assume classifier 1 is better  $-v_i$ =number of errors classifier i makes that the other classifier does not make.
	- if  $E_2$ - $E_1$ ≥ (z<sub>α</sub>/ν)sqrt(v<sub>1</sub> +v<sub>2</sub>) reject H<sub>0</sub> of equality of error rates with risk  $\alpha$ . - one sided risk  $\alpha$ =0.01,  $z_{\alpha}$ =2.33.

- Advantage: i.i.d errors. We can easily compute error bars and perform statistical tests.
- Disadvantage:
	- Small number of validation examples: large error bar.
	- Large number of validation examples, small number of training examples: large bias.

# *Cross-Validation*

- Average over multiple splits
- Multiple splits with replacement (bootstrap)
- K-fold cross-validation
- Leave-one-out

### *Virtual LOO*

- For some algorithms, it is possible to compute exactly (or approximately) the effect of removing one example on the loss function value of that example.
- Need to train only once!
- Examples:
	- Least square regression: exact formula.
	- Neural nets: approximate formula.
	- SVC: approximate formula.

# *Avoid biased CV!*

- Wrong:
	- Rank the features with all the training set.
	- Use CV (e.g. virtual LOO) to select among subsets of variable size.
	- Cost: one training for each subset size.
- Correct:
	- Remove one example.
	- Rank the features.
	- Train on remaining examples and test on left out example for variable subset sizes.
	- Average the results for each subset size.
	- Cost: m training for each subset size.

# *Nested CV loops*

- One should select both features and hyperparameters. Which should come first?
	- HP before feature selection
	- feature selection before HP
	- Both simultaneously
- Difficulty: both simultaneously is computationally expensive and requires a lot of data.

### *Variance of CV*

- We average over multiple splits, but now we do not know the error bar exactly anymore (non i.i.d. errors).
- LOO has a lot of variance. Often 10-fold CV is a good choice.
- Stdev(CV-results): overestimate error bar; Stderr(CV-results): underestimate error.

### *Multiple Testing*

- When we compare more than 2 classifiers, we perform multiple tests (explicitly or implicitly). Our risk of being wrong increases (remember Bonferroni correction).
- One should compare as few classifiers are possible:
	- Pre-rank the classifiers before your experiments
	- Of two classifiers performing similarly (within the error bar), prefer the classifier of lower rank.

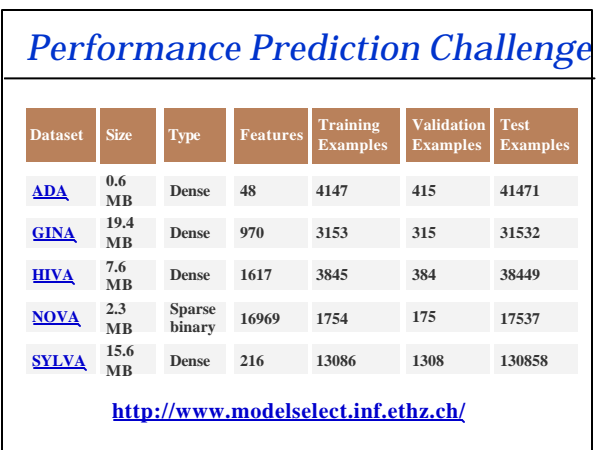

# *Conclusion*

- No training data split:
	- Use statistical tests or probe method to compute FPR=pval.
	- Set threshold of significance on FDR  $\cong$  FPRn/n<sub>sc</sub>
- Training data split(s):
	- One split: variance known E(1-E)/ν (but high), statistical tests can be performed.
	- Cross-validation: variance less high but not exactly known, statistical tests less rigorous.
	- Multiple comparisons: rank classifiers a priori.

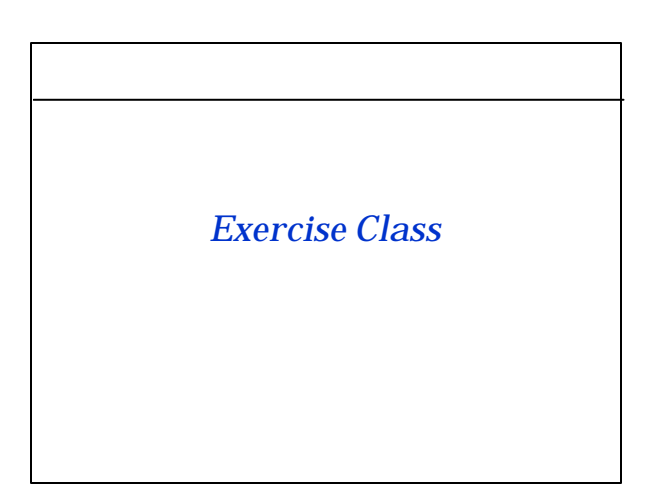

### *Homework 6*

- Write a proposal for solving a problem involving feature extraction. Give special care to explaining assessment methods.
- Email the proposal to guyoni@inf.ethz.c h with subject "Homework6" no later than: Tuesday December 6th.

# *Tips to write a proposal…*

- Start by knowing what you want to talk about.
- Write an outline.
- Explain things in simple words.
- Use examples.
- Avoid unnecessary words.
- Go from the known to the unknown.

*The Elements of Style, Strunk & White.*

#### *Example Outline*

- Summary
- I. Introduction
- II. Previous experience and related effort
- III. Planned experiments (/research/product)
- IV. Project organization and workplan
- Glossary

#### *Summary*

#### *(Write it last)*

- **Description:** What is this about?
- **Motivation:** Why should we care?
- **Merit:** Are you the best?
- **Impact:** How is this going to make money or change the world?

#### *Example Summary*

We propose to smooth the input image, as a preprocessing to digit recognition.This method has proved efficient in academic studies but remains unused in commercial products despite its simplicity. Our pilot studies have demonstrated its superiority<br>over the use of other convolutional methods, including sophisticated convolutional neural networks. Additionally, we presently rank first in a well established feature selection benchmark (the NIPS2003 feature selection challenge). Our estimates indicate that digit recognition error rates could be<br>decreased by as much as 10%, therefore decreasing<br>correspondingly errors in automatic mail routing, which could<br>save the US post office as much as 10 billions

### *Introduction*

- What is the problem?
- Why is it a problem?
- How is it usually solved or why is it unsolved?
- Show you are in a good position to solve it: you have data, experience, technology.
- Give examples.
- Outline the proposed solution.

# *Introduction Example*

We address the problem of handwritten digit recognition. This problem is central to the automatic reading of zip codes on envelopes. We focus on a subset of the problem that is particularly hard: the separation of digits "4" and "9", which are confusable. Figure 1 shows an example of a confusable pair.To study this problem, we use the Gisette dataset of the NIPS 2003 challenge, which is a subset of the well known MNIST dataset. For this data, we have a number of baseline results from the challenge and from the literature. In the challenge, the best test results were around 1.3% balanced error rate (BER). For this problem, data representation is critical and the representation<br>used by the challengers was naïve. We know from the academic<br>literature that using domain knowledge is essential. Based on<br>our preliminary experiments, we bel improve handwriting recognition by performing good data preprocessing. Indeed, we have reached a performance of 0.91% BER with a simple smoothing of the images.

#### *Previous experience and related efforts*

- Explain your own previous experience and the way others have addressed the problem.
- By lumping both into one section, you can show you are an expert without boasting.
- For this exercise, summarize (briefly) what you learned in class.

# *Planned Experiments*

This is the "meat" of your proposal:

- What are you going to do?
- Why do you take this approach?
- Are there alternatives? Will you eventually compare with them?
- How will you assess the results?

# *Example Planned Experiments*

We want to study the effect of smoothing on the data. Our preferred method<br>is to use a convolution of the image with an exponential kernel. In Figure 1,<br>we show an example of digit before and after smoothing. Smoothing red the effect of small image distortions like translations, rotations, and skew.<br>Therefore, combined with a polynomial support vector classifier (SVC), it<br>usually improves performance. Feature selection also sometimes improve normalization also helps. Therefore, we plan to study the combination:<br>(smoothing, feature selection, normalization, SVC), and vary the hyper-<br>parameters of each element of the chain. The implementation will be done in<br>Mat

For performance assessment, we will use the setup of the NIPS 2003 challenge. We are aware that comparing our results directly on the test set<br>biases the results favorably. Hence we will provide only one final model to be<br>tested with the test set. Hyperparameter settings, including the nu

## *Project Organization and Workplan*

*(Not necessary for this homework.)*

- Split the project into tasks.
- Assign the tasks to collaborators.
- Create a timeline.
- Add "risk assessment and contingency plan".